## **getServiceContextValue**

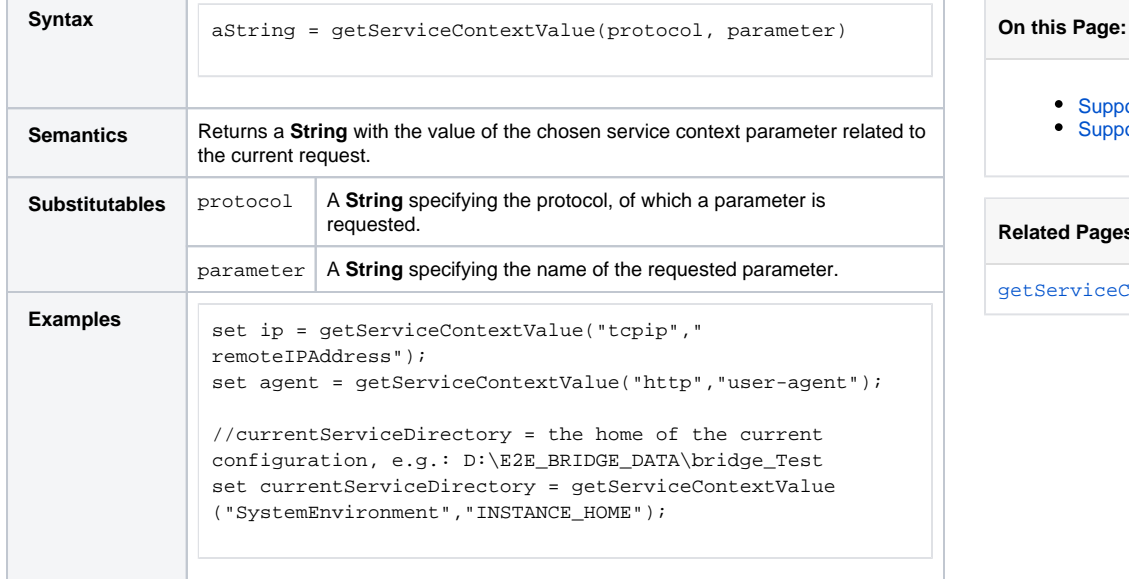

## [Supported protocols](#page-0-0)

[Supported parameters](#page-0-1)

**Rated Pages:** 

tServiceContext()

## <span id="page-0-0"></span>Supported protocols

Supported protocols are dependant on the service type. See function  $\mathtt{getServiceContext}()$  for more details.

## <span id="page-0-1"></span>Supported parameters

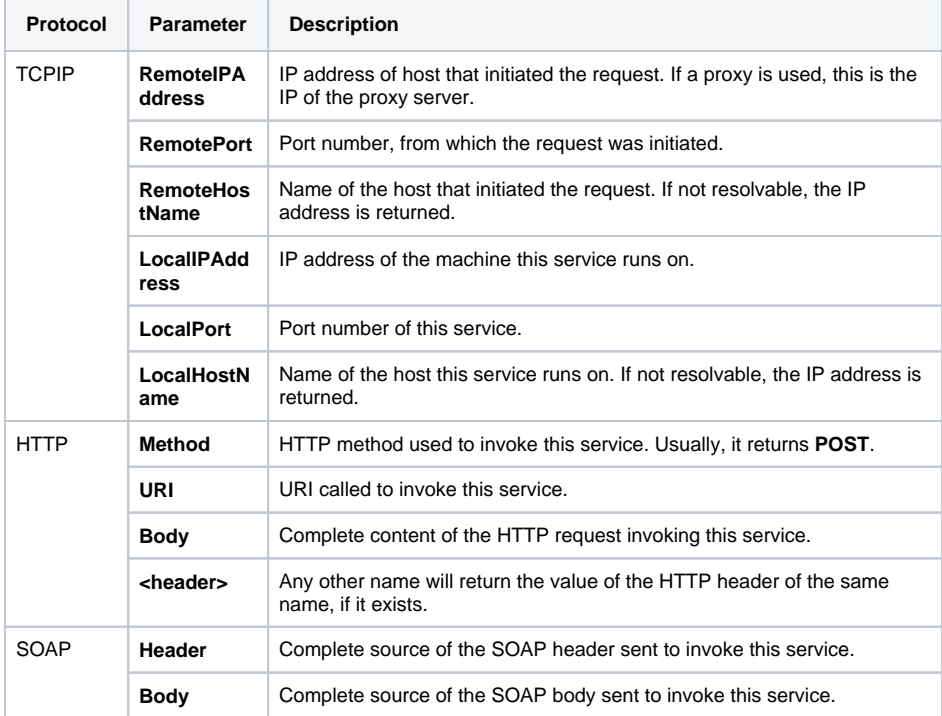

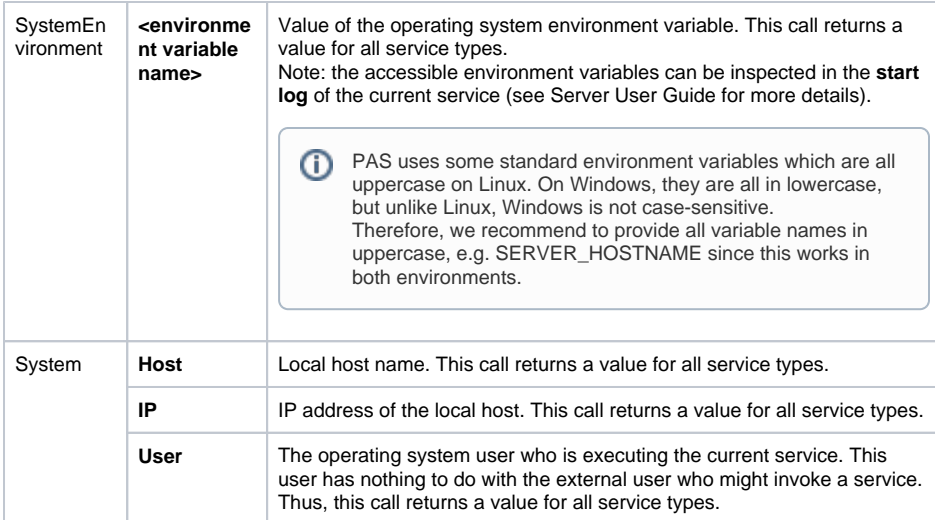